Espace pédagogique de l'académie de Poitiers > Site du collège Jean Rostand (La Rochefoucauld-en-Angoumois) > Informations > Communication à l'attention des parents

<http://etab.ac-poitiers.fr/coll-jean-rostand-la-rochefoucauld/spip.php?article961> - Auteur : M. KOCH (principal-adjoint)

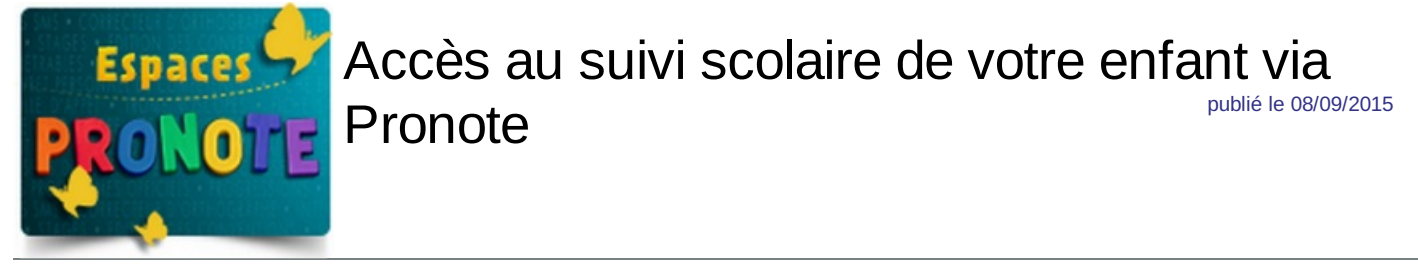

Après quelques désagréments liés à une mise à jour d'un logiciel, Pronote fonctionne !

Vos enfants ont été destinataire d' une lettre avec vos codes de connexion. Merci de suivre la démarche indiquée.

Si vous n'avez pas vos codes merci de contacter le collège (attendre la fin de la semaine, les papiers sont en cours de distribution).

Les parents dont les enfants étaient déjà au collège les années précédentes, **gardent leurs codes**.

Vous trouverez en pièce jointe un didacticiel pour vous accompagner dans la connexion.

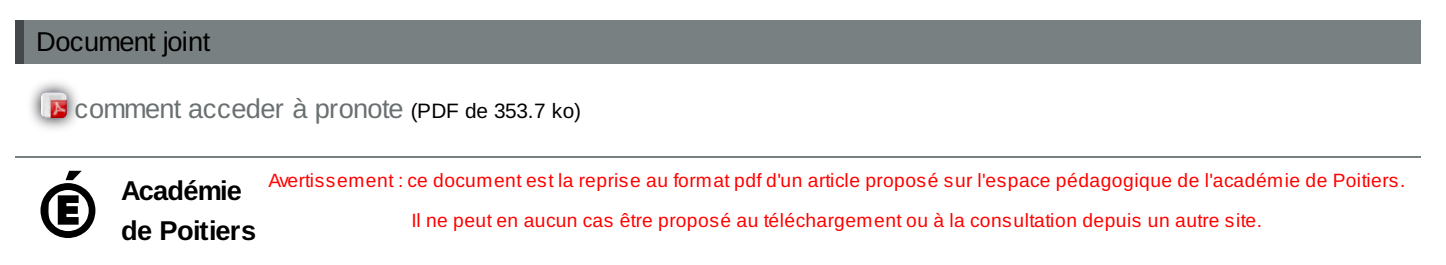